# **Annotate Peaks**

ChIP-Seq and ATAC-Seq identify enriched regions or peaks in genome. Depending on the assay, the biological meaning of enrichment changes; in ChIP-Seq, enrichment indicates protein binding, while in ATAC-Seq, enrichment indicates open chromatin. To understand the importance of enriched regions in regulating gene expression, we can add information about overlapping or nearby genomic features.

# What is Annotate peaks?

Annotate peaks takes an input set of regions and checks for overlap between those regions and a gene/feature annotation. This gives regulatory context for enriched regions.

# Running Annotate peaks

The input for *Annotate peaks* is a Peaks type data node.

- Click a **Peaks** data node
- Click the **Peak analysis** section in the toolbox
- Click **Annotate peaks**
- Set the *Genomic overlaps* parameter

The *Genomics overlaps* parameter lets you choose one of two options (Figure 1).

- Report one gene region per peak (precedence applies) chooses one gene section for each peak using the precedence order to settle cases where more than one gene section overlaps a peak. The order of precedence is TSS, TTS, CDS Exon, 5' UTR Exon, 3' UTR Exon, Intron, Intergenic.
- Report all gene regions per peak creates a row for each gene section that overlaps a peak in the task report.

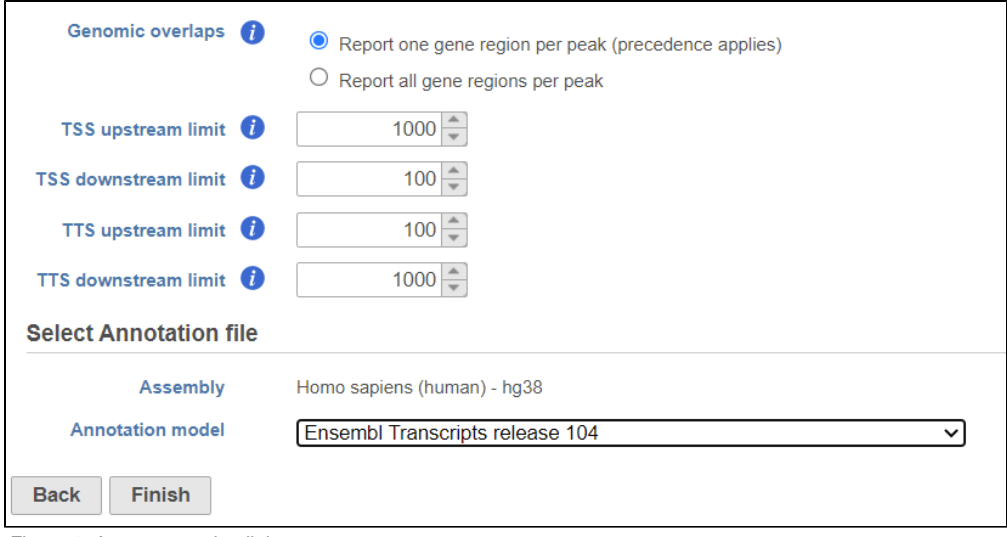

Figure 1. Annotate peaks dialog

User should define the transcription start site (TSS) and transcription termination site (TTS) limit in the unit of bp

- Choose a gene/feature annotation from the drop-down menu
- Click **Finish** to run

# Annotate peaks output

Annotate peaks produces an Annotated peaks data node. The Annotated peaks task report adds a Gene section breakdown pie chart and adds columns with information about the Gene IDs, Transcript IDs, Gene section, Distance to TSS, and Distance to TTS of each peak to the standard Peaks report (Figure 2). If run with the option to report all gene sections selected, each peak will have a row for each gene section it overlaps. If run with the option to report one gene section selected, each peak will have one row with the gene section it overlaps chosen using the order of precedence.

| 西南               |                          |                            |                               |                                   |                                  | Gene section breakdown<br>3' UTR Exon<br>$COS$ Exp | 189<br>31<br>● TSS ● TTS ● CDS Exon ● 5' UTR Exon ● 3' UTR Exon ● Intron ● Intergenic |                       |                                    |                           |                              |                              |
|------------------|--------------------------|----------------------------|-------------------------------|-----------------------------------|----------------------------------|----------------------------------------------------|---------------------------------------------------------------------------------------|-----------------------|------------------------------------|---------------------------|------------------------------|------------------------------|
|                  | Optional columns<br>View | ≎ Sample name<br>Search.   | <b>↓ Chromosome</b><br>Search | $\Leftrightarrow$ Start<br>Search | $\Leftrightarrow$ End<br>Search. | v -log10(pvalue)<br>Search                         | ↓ Fold enrichment<br>Search.                                                          | ≎ Gene IDs<br>Search. | <b>↓ Transcript IDs</b><br>Search. | ≎ Gene section<br>Search. | ○ Distance to TSS<br>Search. | ≎ Distance to TTS<br>Search. |
|                  | 子                        | ChIP_vs_IGG                | $22\,$                        | 50638871                          | 50640269                         | 44.89988                                           | 20.31955                                                                              | <b>SELENOO</b>        | NM 031454                          | <b>TSS</b>                | $\mathbf{0}$                 | $-15777$                     |
| $\overline{2}$   | ÷                        | ChIP_vs_IGG                | 22                            | 36783579                          | 36783989                         | 40.07011                                           | 18.47232                                                                              | MYH9                  | NM 002473                          | 5' UTR Exon               | 124                          | $-106256$                    |
| 3                | ÷                        | ChIP vs IGG                | 22                            | 31884921                          | 31886689                         | 37.34150                                           | 10,97828                                                                              | EIF4ENIF1             | NM 001164501                       | <b>TSS</b>                | $\theta$                     | -49576                       |
| 4                | ÷                        | ChIP vs IGG                | 22                            | 50699516                          | 50700287                         | 33.48045                                           | 15.16395                                                                              | MAPK12                | NM 001303252                       | <b>TSS</b>                | $\mathbf{0}$                 | $-8186$                      |
| 5                | ÷                        | ChIP vs IGG                | 22                            | 46932456                          | 46933530                         | 31.01766                                           | 14.21620                                                                              | CELSR1                | NM 014246                          | <b>TSS</b>                | $\mathbf{0}$                 | $-175725$                    |
| 6                | ÷                        | ChIP_vs_IGG                | 22                            | 39151508                          | 39152036                         | 30.08033                                           | 12.65124                                                                              | SUN <sub>2</sub>      | NM_001199579                       | <b>TSS</b>                | $\mathbf{0}$                 | $-20789$                     |
| $\overline{7}$   | ÷                        | ChIP_vs_IGG                | 22                            | 41487854                          | 41488676                         | 30.08033                                           | 12.65124                                                                              | EP300                 | NM 001429                          | <b>TSS</b>                | $\mathbf{0}$                 | $-87406$                     |
| 8                | ÷                        | ChIP_vs_IGG                | 22                            | 46972671                          | 46973346                         | 30,08033                                           | 12.65124                                                                              |                       |                                    | Intergenic                | J.                           |                              |
| $\boldsymbol{9}$ | 小                        | ChIP_vs_IGG                | 22                            | 21896929                          | 21897472                         | 29.89290                                           | 8.98223                                                                               |                       |                                    | Intergenic                |                              |                              |
| 10               | ÷                        | ChIP_vs_IGG                | 22                            | 37914280                          | 37915657                         | 28.07369                                           | 10.85044                                                                              | CARD <sub>10</sub>    | NM 014550                          | <b>TSS</b>                | $\bullet$                    | $-27880$                     |
| 11               | 小                        | ChIP vs IGG                | 22                            | 50912699                          | 50913483                         | 26,52464                                           | 13,51025                                                                              | SBF1                  | NM 002972                          | <b>TSS</b>                | 18                           | $-29268$                     |
| 12               | ÷                        | ChIP vs IGG                | 22                            | 51158429                          | 51159522                         | 26.23506                                           | 7.98420                                                                               | SHANK3                | NM 033517                          | CDS Exon 21               | 45359                        | $-12119$                     |
| 13               | ÷                        | ChIP_vs_IGG                | 22                            | 46371257                          | 46373008                         | 26.17806                                           | 12.32071                                                                              | WNT7B                 | NM 058238                          | <b>TSS</b>                | $\mathbf{1}$                 | $-55009$                     |
| 14               | ÷                        | ChIP_vs_IGG                | 22                            | 22221169                          | 22221902                         | 26.12878                                           | 12.93062                                                                              | MAPK1                 | NM 138957                          | <b>TSS</b>                | 69                           | $-97850$                     |
| 15               | s                        | ChIP_vs_IGG                | 22                            | 28051662                          | 28052640                         | 24.76785                                           | 10.70490                                                                              |                       |                                    | Intergenic                |                              |                              |
| 16               | ÷                        | ChIP_vs_IGG                | 22                            | 30783008                          | 30783338                         | 23.80540                                           | 11.37296                                                                              | <b>RNF215</b>         | NM 001017981                       | <b>TSS</b>                | $\bullet$                    | $-8205$                      |
| 17               | 小                        | ChIP vs IGG                | 22                            | 26825245                          | 26825782                         | 23.04523                                           | 12.30407                                                                              | ASPHD <sub>2</sub>    | NM 020437                          | <b>TSS</b>                | $\mathbf{0}$                 | $-15197$                     |
| 18               | ÷                        | ChIP vs IGG                | 22                            | 46466116                          | 46468094                         | 23.04523                                           | 12.30407                                                                              | LOC642648             | NR_148973                          | <b>TSS</b>                | $\mathbf{0}$                 | $-5585$                      |
| 19               | 小                        | ChIP vs IGG                | 22                            | 38794149                          | 38794884                         | 22.62836                                           | 6.98618                                                                               | LOC400927             | NR 002821                          | <b>TSS</b>                | 48                           | $-53479$                     |
| 20               | ÷                        | ChIP vs IGG                | 22                            | 36234318                          | 36234813                         | 21.70336                                           | 11.08339                                                                              | RBFOX2                | NM 001349997                       | Intron 1                  | 1705                         | -99535                       |
|                  | ÷                        | ChIP_vs_IGG                | 22                            | 42509520                          | 42509805                         | 21.70336                                           | 11.08339                                                                              | NDUFA6-AS1            | NR 034118                          | 5' UTR Exon               | 22583                        | $-11550$                     |
|                  | v                        | ChIP_vs_IGG                | 22                            | 20118786                          | 20120043                         | 19,60703                                           | 8,75855                                                                               | ZDHHC8                | NM 013373                          | <b>TSS</b>                | $\mathbf 0$                  | $-15488$                     |
|                  |                          |                            | 22                            | 30116029                          | 30116336                         | 19.54145                                           | 10.15978                                                                              | CABP7                 | NM_182527                          | <b>TSS</b>                | $-8$                         | $-11485$                     |
| 21<br>22         |                          |                            |                               |                                   |                                  |                                                    |                                                                                       |                       |                                    |                           |                              |                              |
| 23               | ÷                        | ChIP_vs_IGG                |                               |                                   |                                  |                                                    |                                                                                       |                       |                                    |                           |                              |                              |
| 24<br>25         | ÷<br>小                   | ChIP_vs_IGG<br>ChIP vs IGG | 22<br>22                      | 38301996<br>42915365              | 38302752<br>42915809             | 19.16733<br>19.16733                               | 9.47747<br>9.47747                                                                    | MICALL1<br>RRP7A      | NM 033386<br>NM 015703             | <b>TSS</b><br><b>TSS</b>  | $\mathbf{0}$<br>21           | $-35714$<br>$-11024$         |

Figure 2. Gene section breakdown pie chart

The table can be sorted by any of its columns (Figure 3). Click on the Optional columns on the upper-left corner of the table to add more information on each region

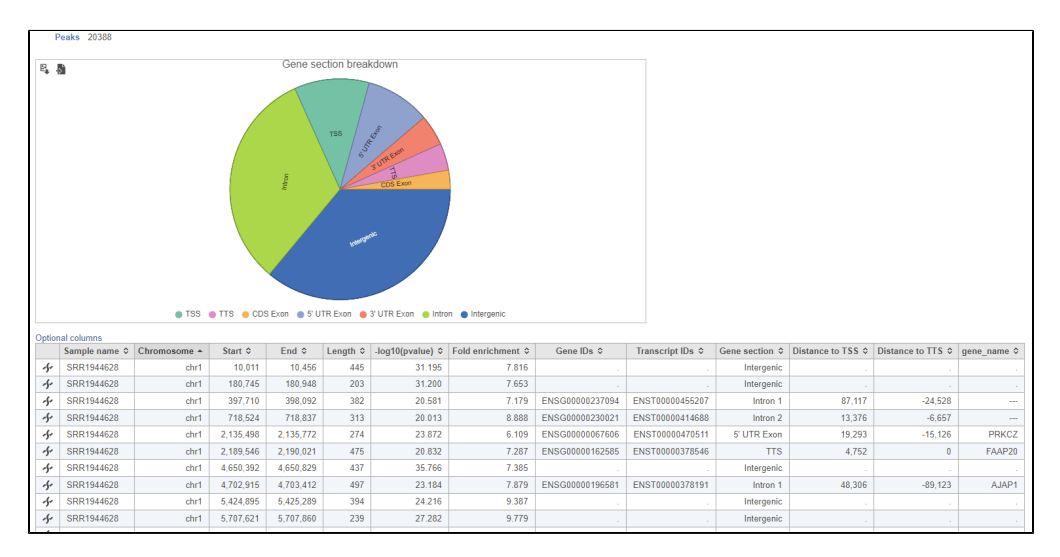

Figure 3. Filtering the Annotated peaks task report

# **Gene sections**

## **TSS**

Transcription start site (TSS) is -1000bp and +100bp (default setting) from the TSS for a transcript

# **TTS**

Transcription termination site (TTS) is -100bp and +1000bp (default setting) from the TTS for a transcript

## **CDS Exon**

Coding sequence (CDS) Exon is overlapping a coding exon in a transcript

## **5' UTR Exon**

5' Untranslated Region (UTR) Exon is overlapping an exon in the 5' UTR of a transcript

#### **3' UTR Exon**

3' Untranslated Region (UTR) Exon is overlapping an exon in the 3' UTR of a transcript

## **Intron**

Intron is overlapping an intron in a transcript

#### **Intergenic**

Intergenic is not located within 1000bp of a transcript

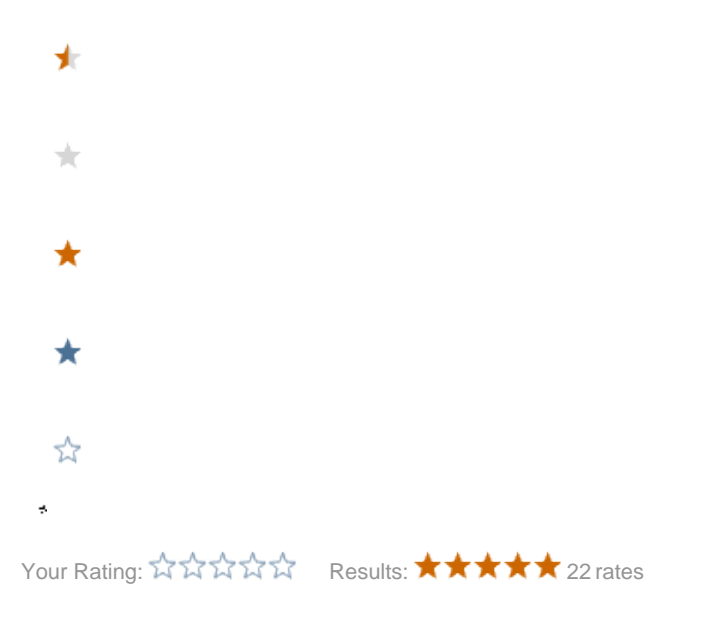